# Sprint 4 & 5 Overview

//No Comment Kevin Danaher, Wateek Jones, Catherine Sullivan, and Uros Antic

# Project Overview

# Sprint 4 User Stories

- As an admin, I would like to be able to login so that I can access all the user data.
- As an admin, I would like to be able to log out so that no one can go on after me.
- As an admin, I would like to view all the users so that I know who has what type of account.
- As a professor, I would like to be able to create an account.
- As an admin, I would like to accept or reject professor level account access so that I can control who can become a professor level account.

#### Sprint 4 Burndown Chart

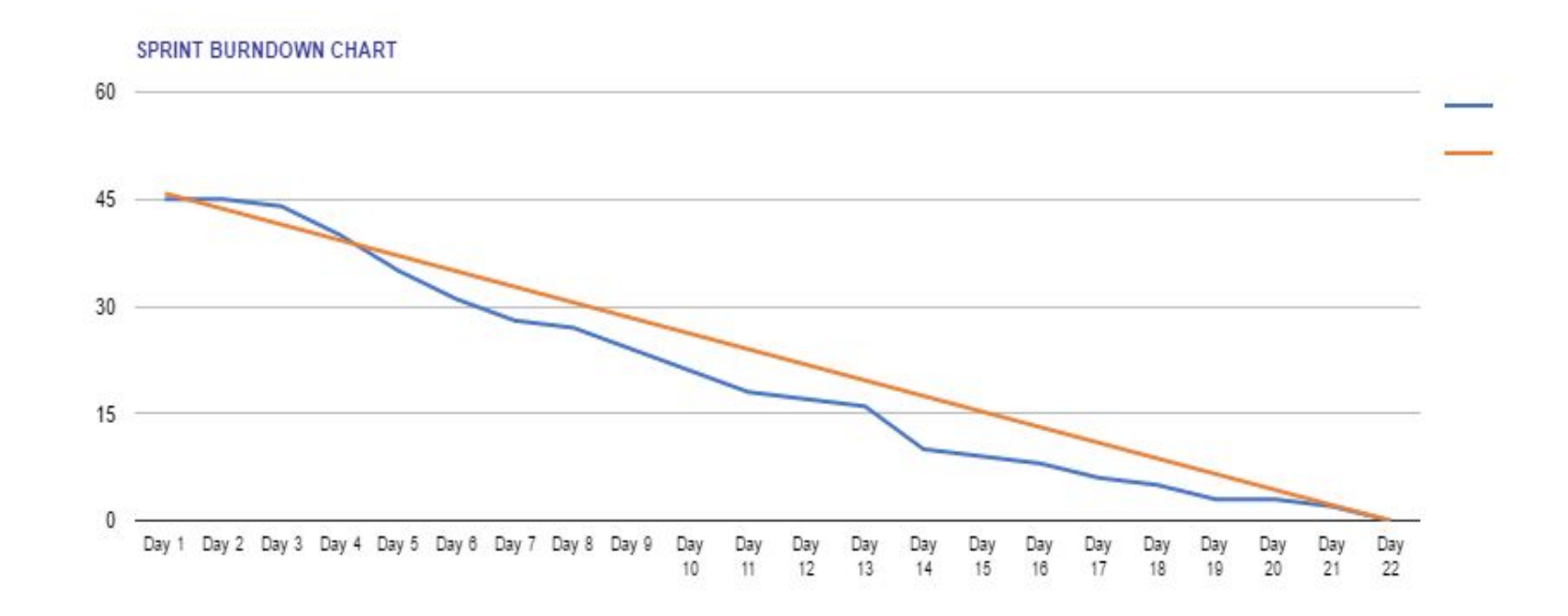

Hours

# Sprint 5 User Stories

- As an admin, I would like the ability to edit a user's information so that I can change their information to be correct.
- As a professor, I would like to edit a problem so that I can change the test cases and context.
- As a professor, I would like to edit the assignment so that I can change the due date.
- As a professor, I would like to be able to view the problem so that I can test it out before assigning it or during the assignment.
- As a professor, I would like to be able to view an assignment so that I can see what I have assigned.

#### Sprint 5 Burndown Chart

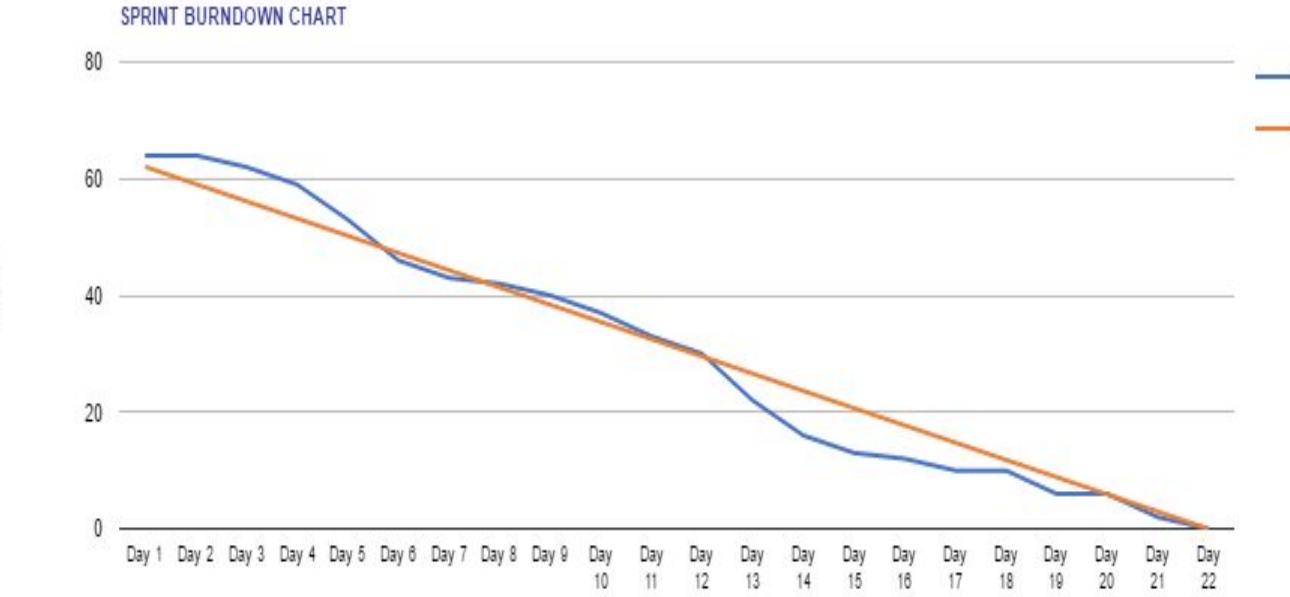

Hours

#### Velocity Measurement

- Sprint 1 10
- Sprint 2 22
- Sprint 3 16
- Sprint 4 25
- Sprint 5 30
- **Velocity 20**

## Improvements for Sprint 4 & 5

- Took on more work for the sprint
	- Refined previous work from the past sprints
- Worked on communication
	- Had meetings with Team Fun to discuss front and backend connections
- Increased communication with the client
	- Had more meetings with Dr.Lim to discuss functionality

# What is one thing that worked well?

- Communication with the other group
	- We would have never finished without them

# What is at least one thing you would do differently if you were going to start the project all over again?

- Mongo DB, NodeJS ability to change items on server
- How to set up a web project
	- Knowledge of Angular
	- How to organize all the different types of files
	- Time to learn different web languages
- Use GitHub more

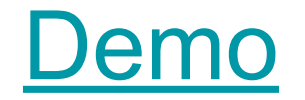

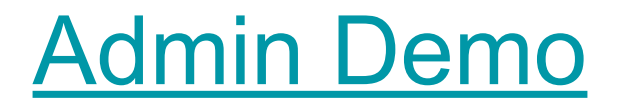

Thank you! Questions?